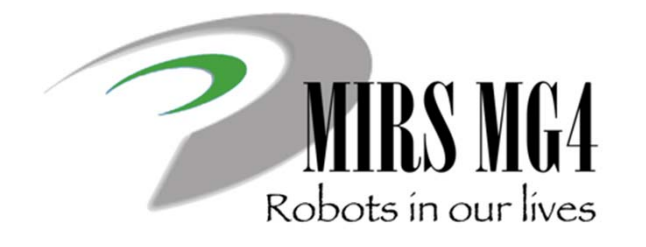

電子機械設計・製作| 第2回 チーム編成

> 青木悠祐 牛丸 真司 小谷 進 大沼 巧 香川真司

2020/5/29

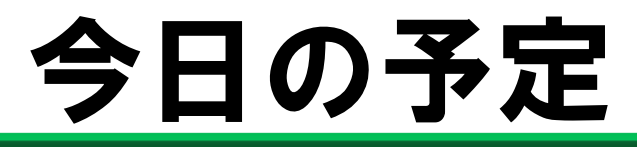

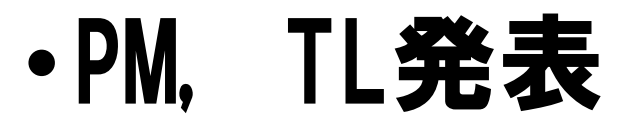

•チーム発表

#### •オンラインチームミーティング

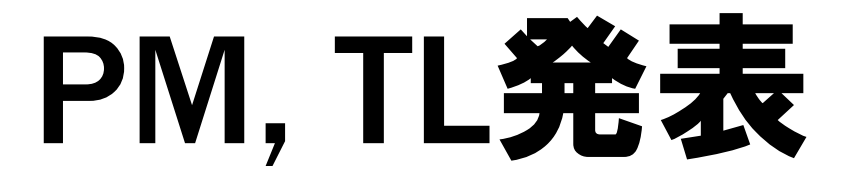

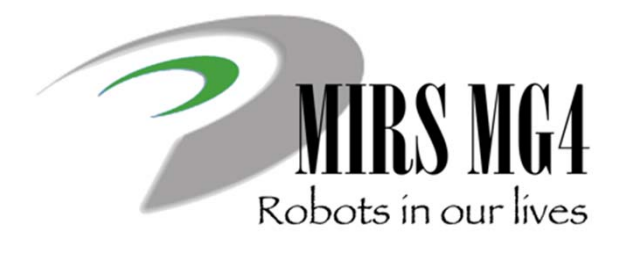

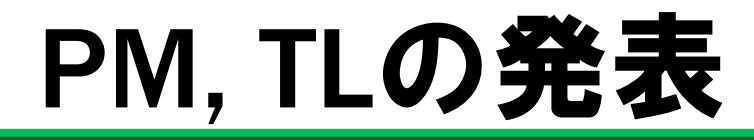

プロジェクト チーム マネージャ リーダ

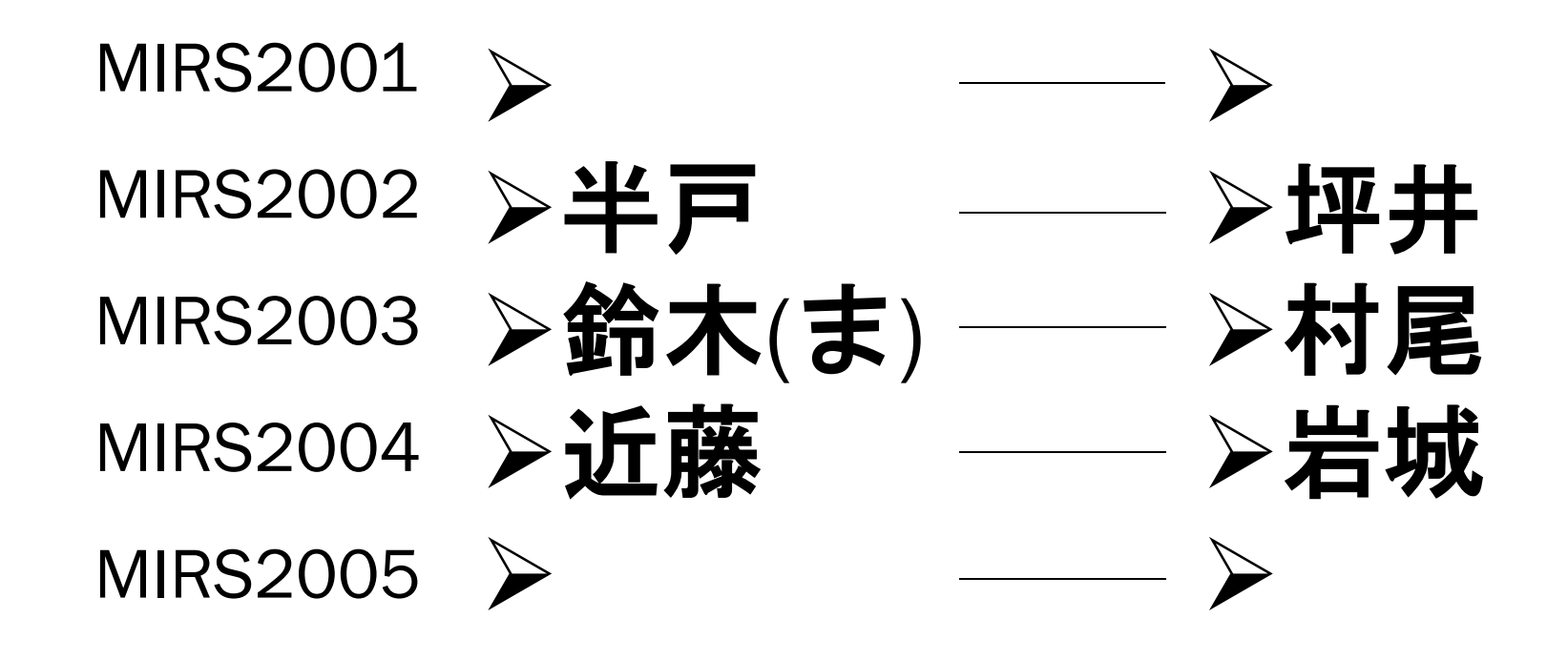

## 担当レビュア

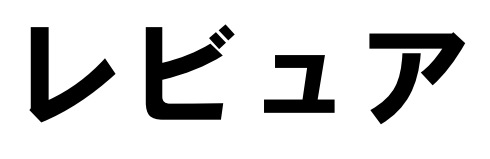

- > MIRS2001 : 牛丸
- $\triangleright$  MIRS2002
- **▶ MIRS2003 : 大沼**
- $>$  MIRS2004
- **► MIRS2005 : 青木**

# : 小谷(香川) : 香川(小谷)

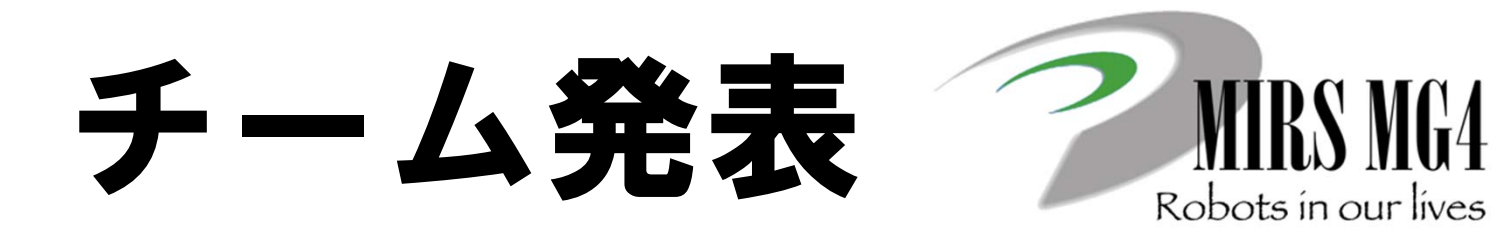

プロジェクトマネージャ ● 未定 チームリーダー ● 未定

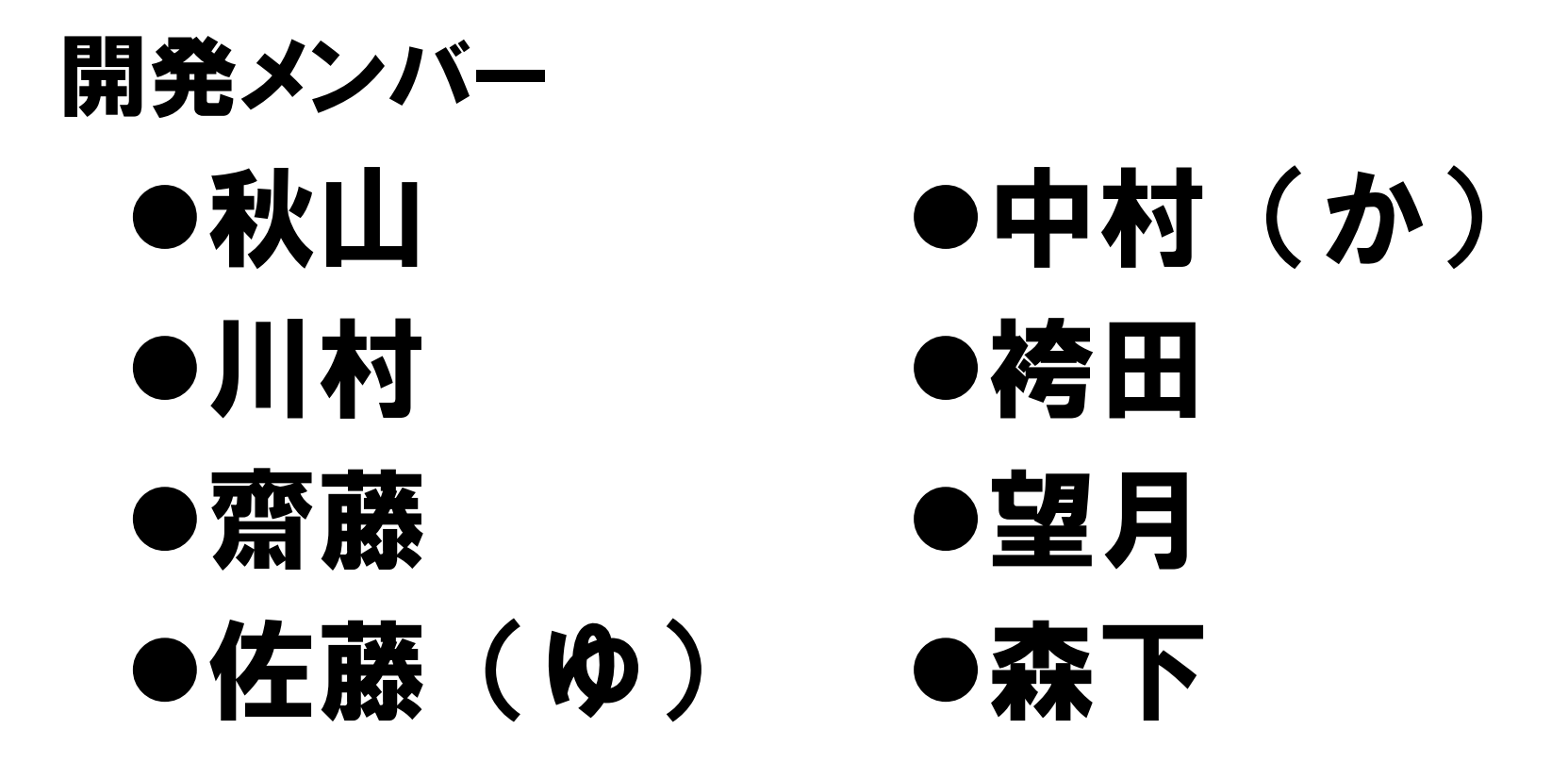

プロジェクトマネージャ ● 半戸 チームリーダー ● 坪井

開発メンバー

●伊藤 ●鈴木(し) ●大竹 ●松田 ●小澤 ●八木

プロジェクトマネージャ ● 鈴木(ま) チームリーダー ● 村尾

開発メンバー

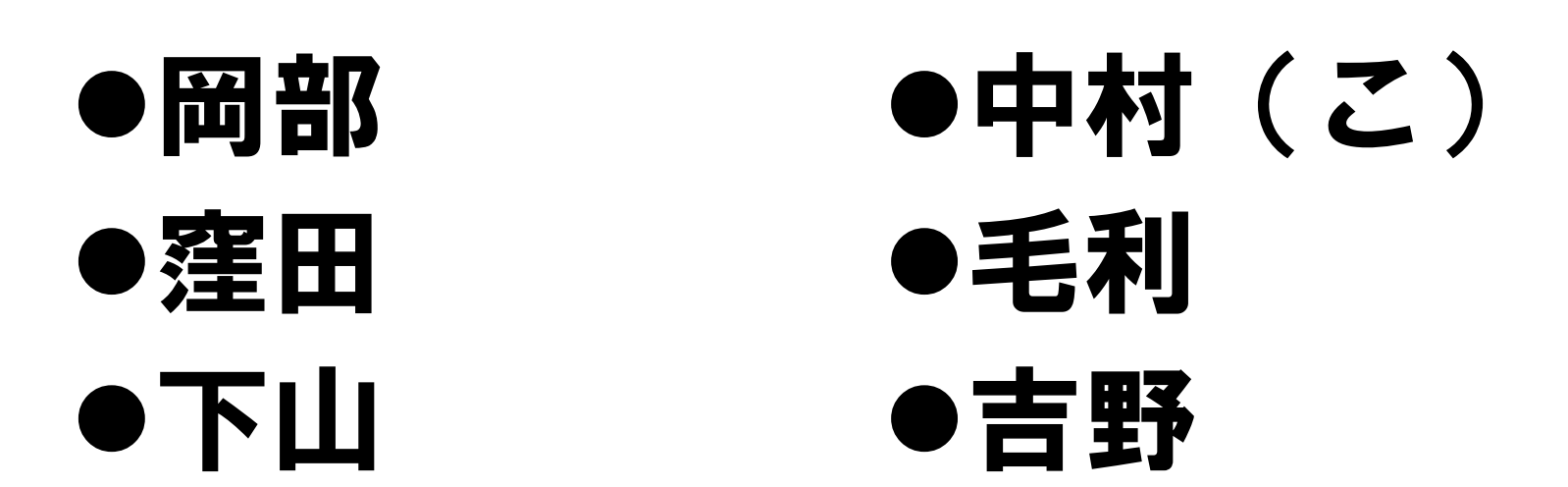

プロジェクトマネージャ ● 近藤 チームリーダー ● 岩城

開発メンバー

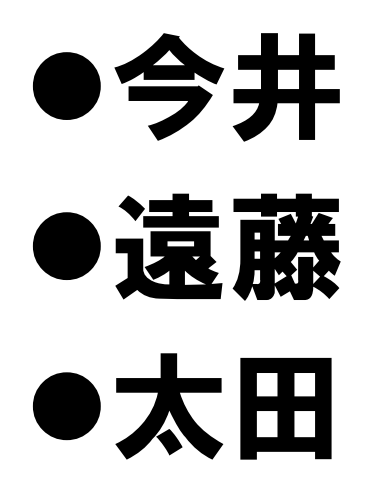

●今井 ●佐藤(き) ●遠藤 ●中村(の) ●太田 ●諸星

プロジェクトマネージャ ● 未定 チームリーダー ● 未定

開発メンバー ●位田 ●関野 ●内山 ●富桝 ●菊池 ●村山 ●榊原 ●和木

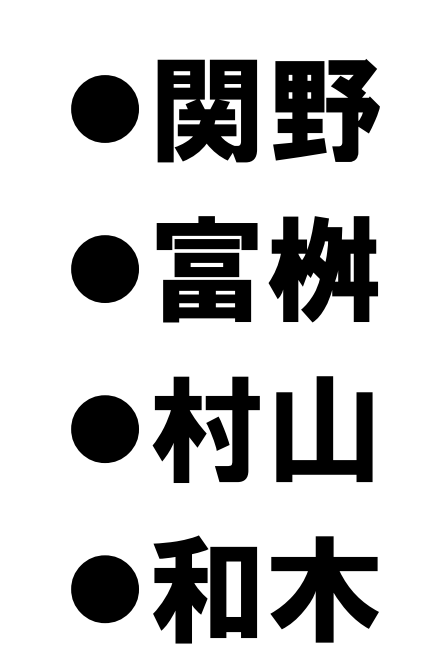

## 担当レビュア

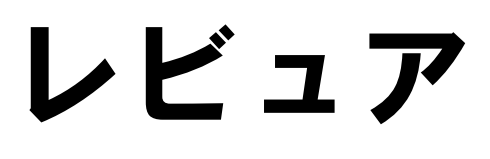

- > MIRS2001 : 牛丸
- $\triangleright$  MIRS2002
- **▶ MIRS2003 : 大沼**
- $>$  MIRS2004
- **► MIRS2005 : 青木**

# : 小谷(香川) : 香川(小谷)

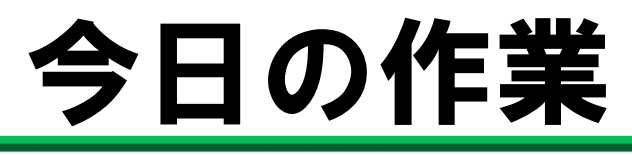

### Teams内の各チャネルで チームミーティングを行う

## 本日中にPM,TLを確定させる (MIRS2001, MIRS2005)

# オンラインミーティングの方法?

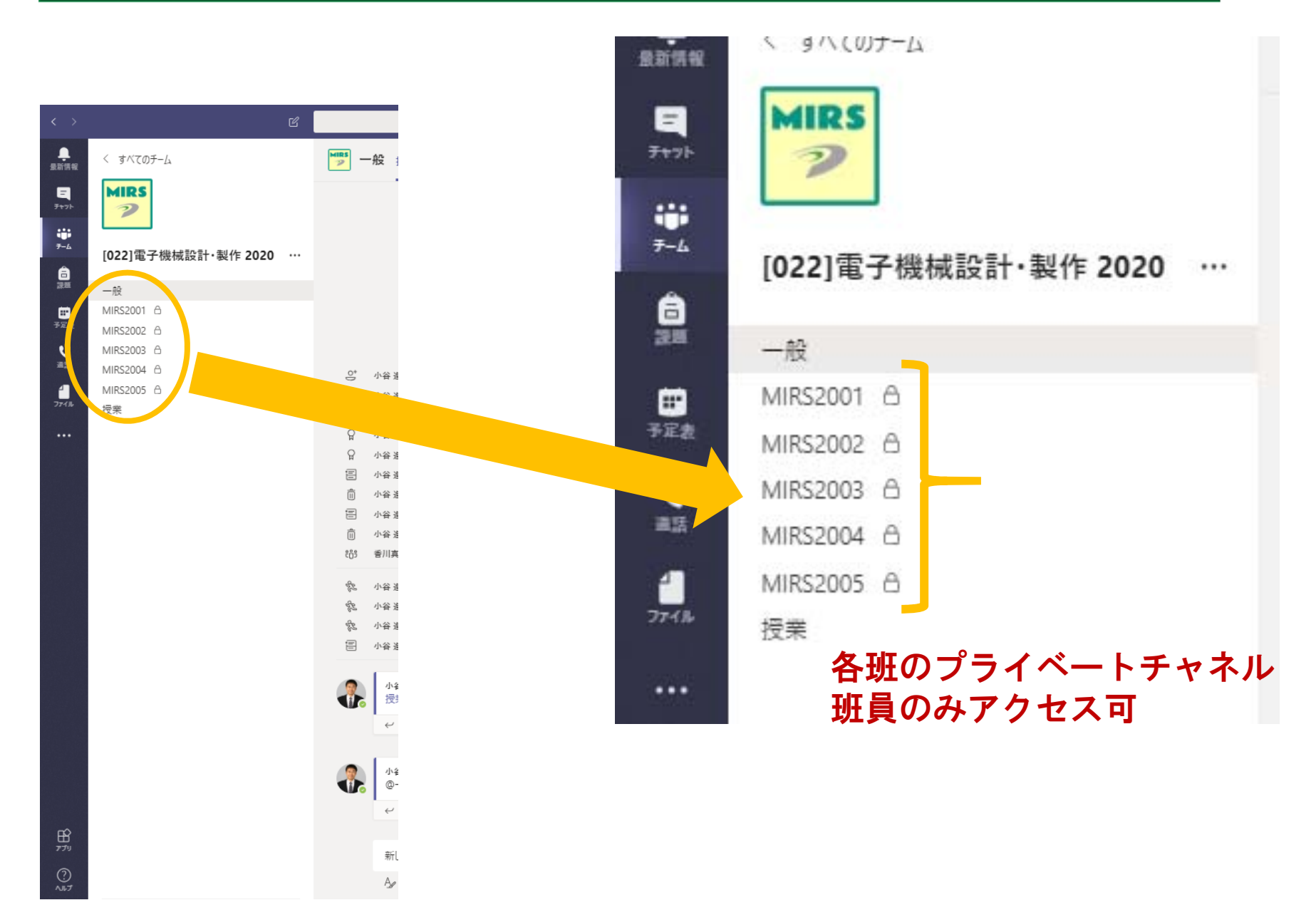

チャットの場合

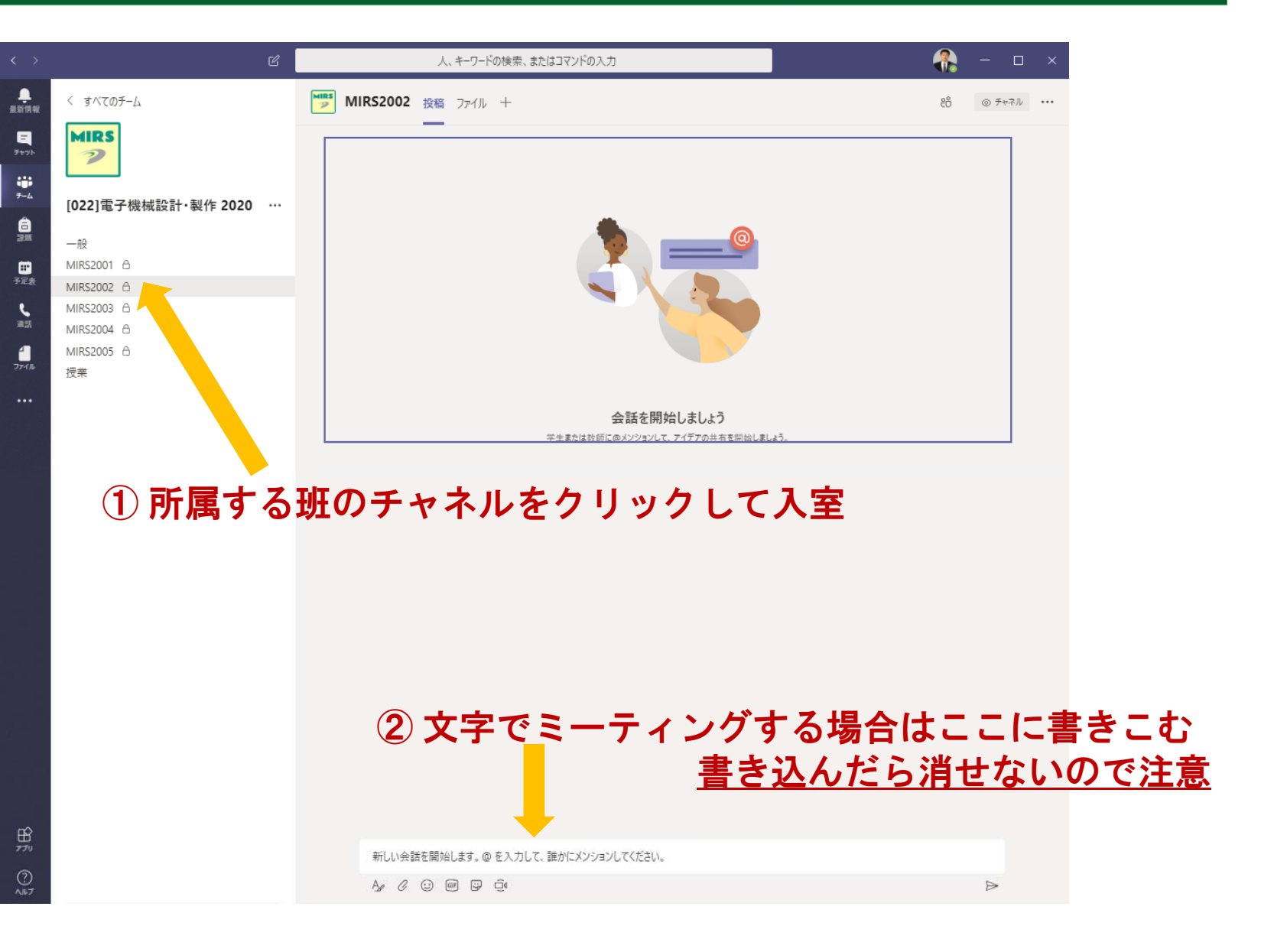

# 音声(画面共有)の場合

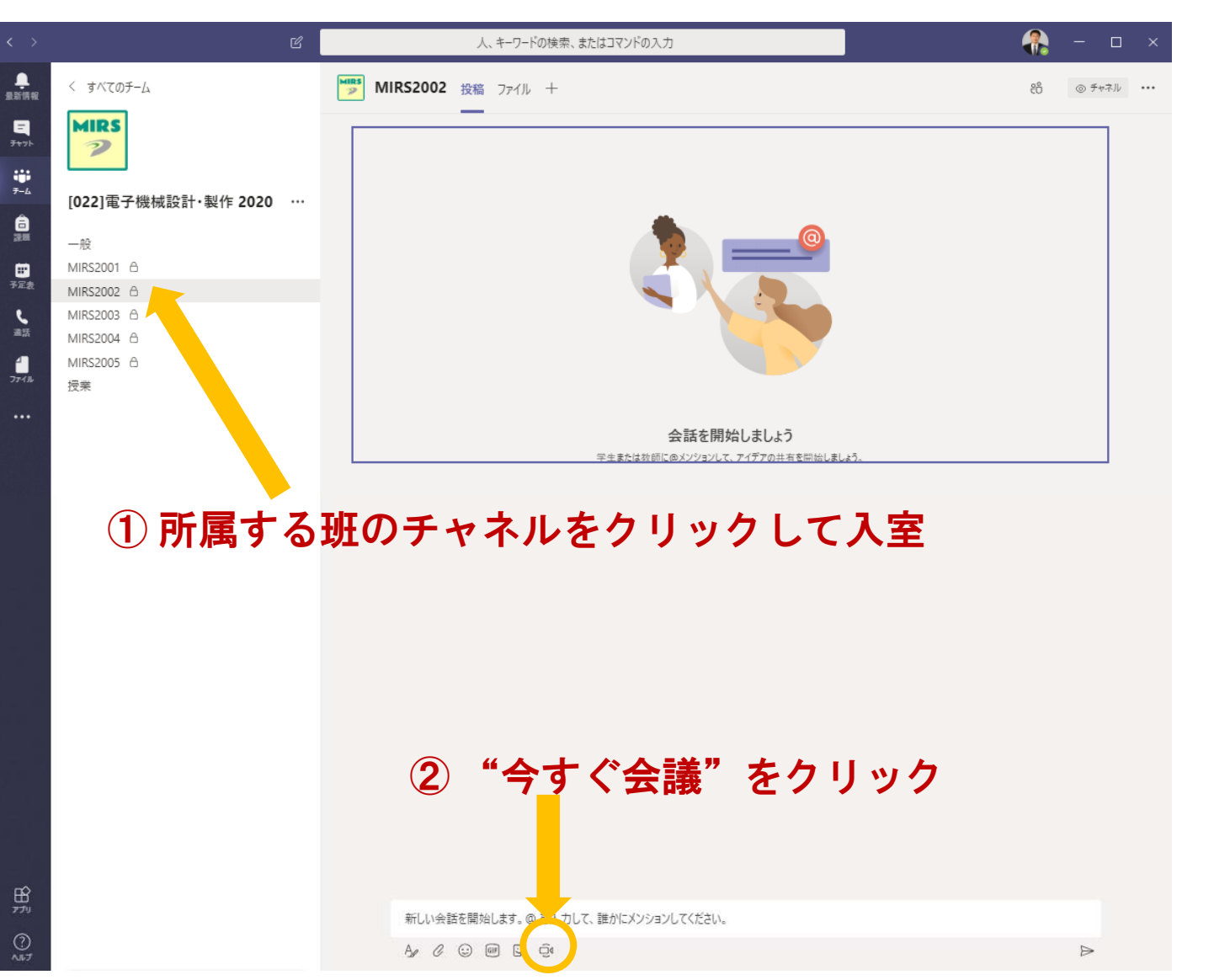

照  $Q$ 

具

 $\ddot{\mathbf{r}}$ 

 $\mathbf{a}$ 

■

 $\overline{\mathbf{r}}$ 

 $\frac{1}{27}$ 

# 音声(画面共有)の場合

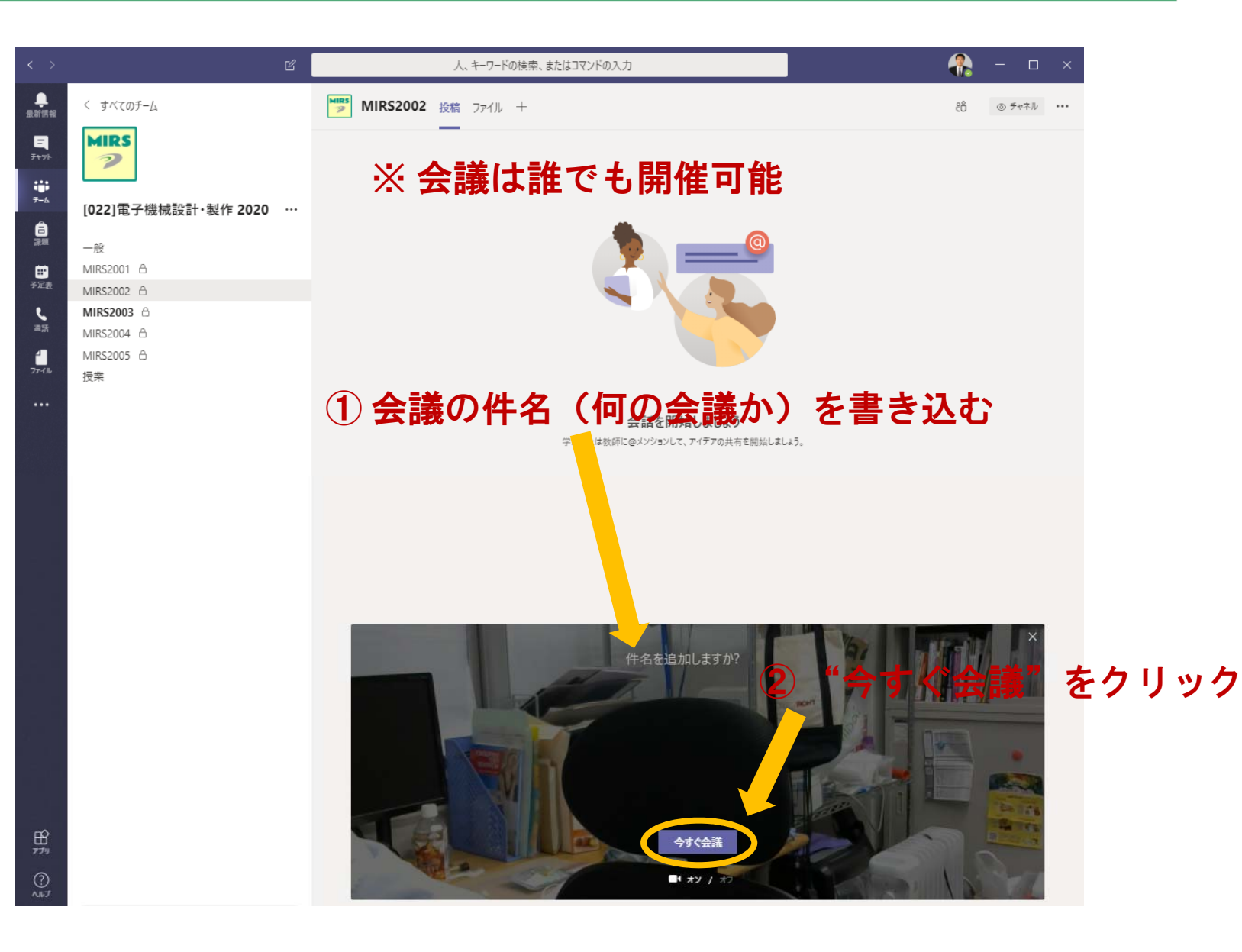

# 音声(画面共有)の場合

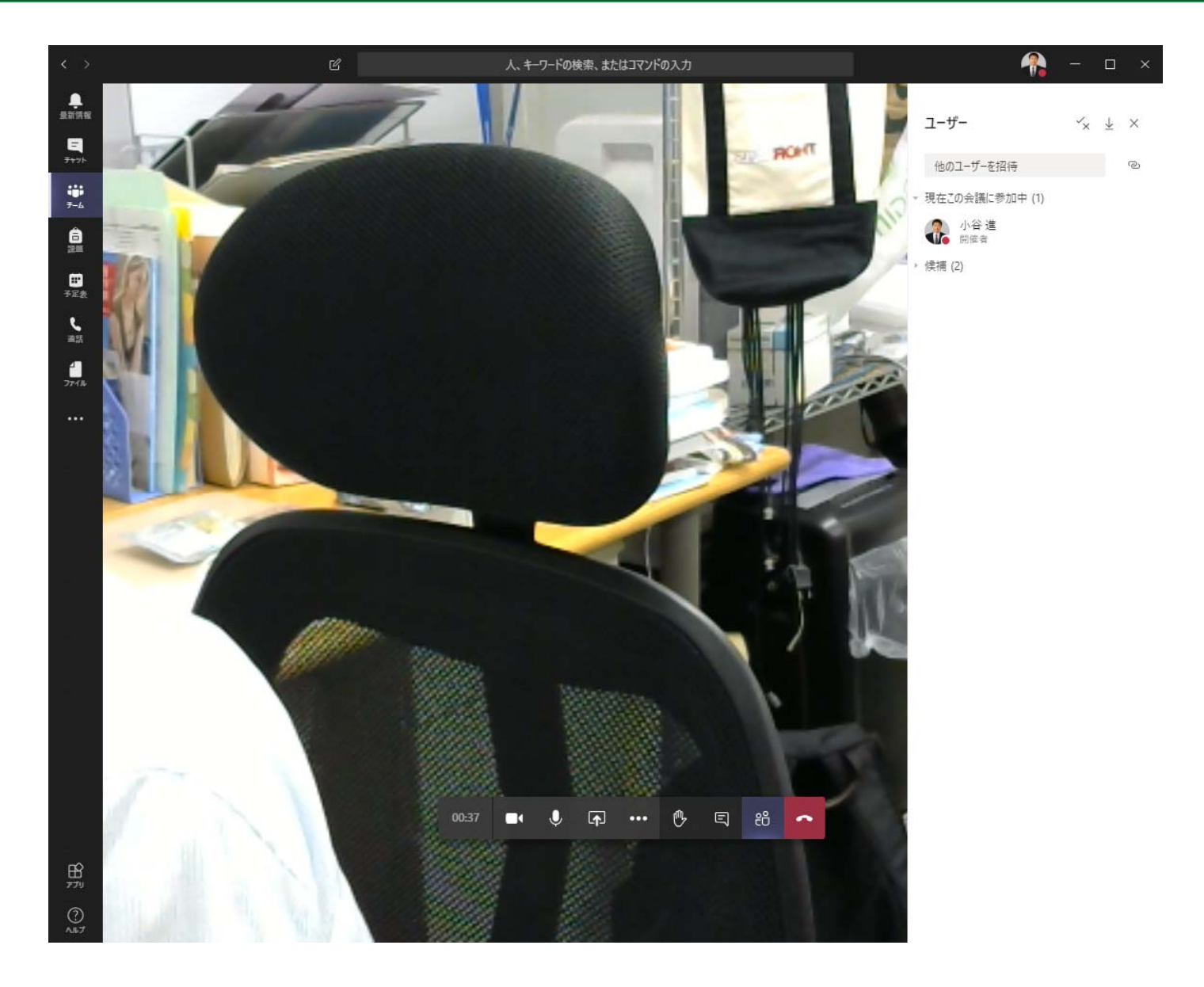

## みんなで自由に書き込む

 $R$ 

 $\frac{1}{\sin \theta}$ 

 $\begin{array}{c} \n\blacksquare \\ \n\blacksquare \\ \n\end{array}$ 

 $\begin{array}{c} \frac{1}{2} \frac{1}{2} \frac{$ 

 $\frac{\Theta}{2}$ 

日子足表  $\sum_{i=1}^{n}$  $\frac{1}{2\pi d}$ 

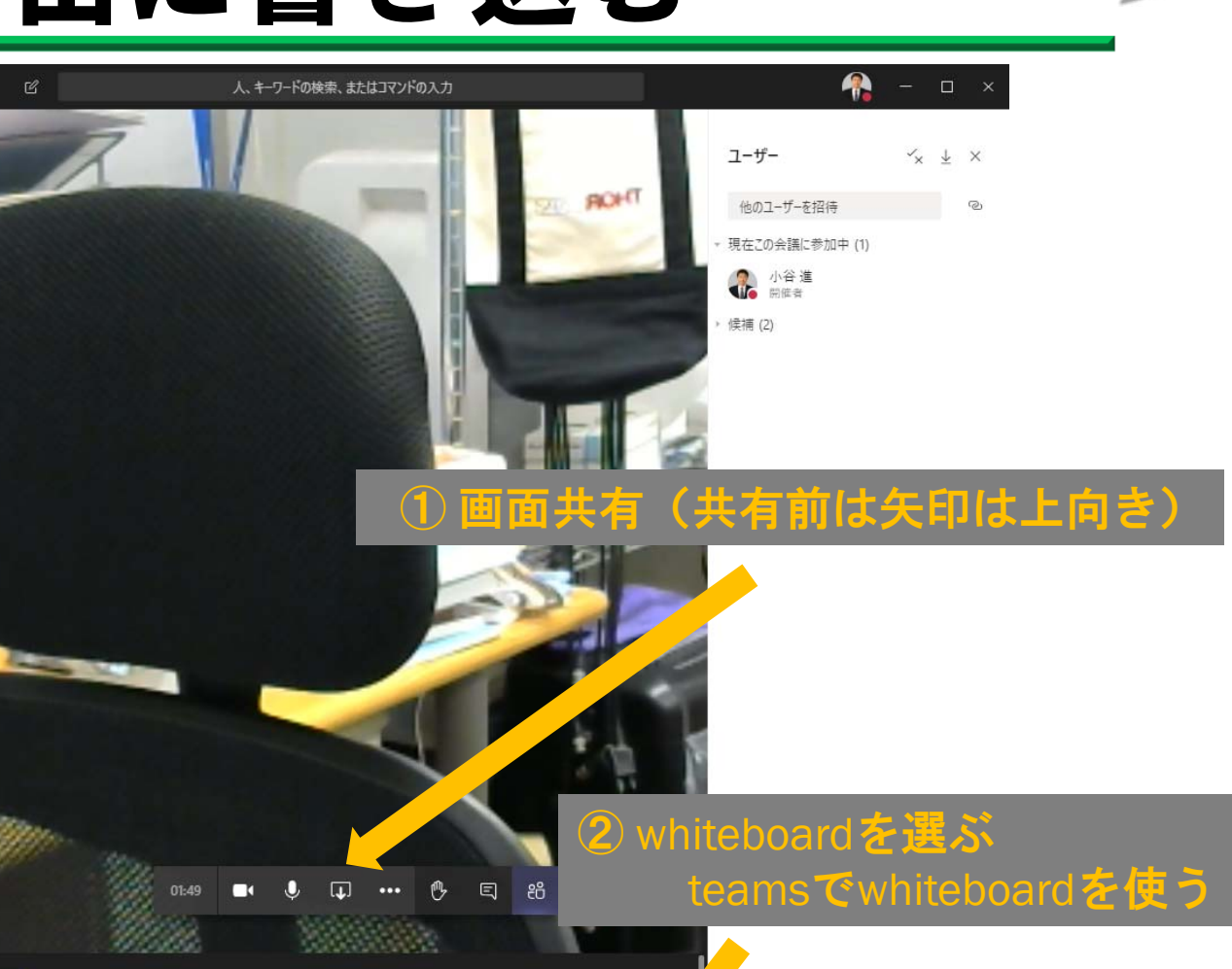

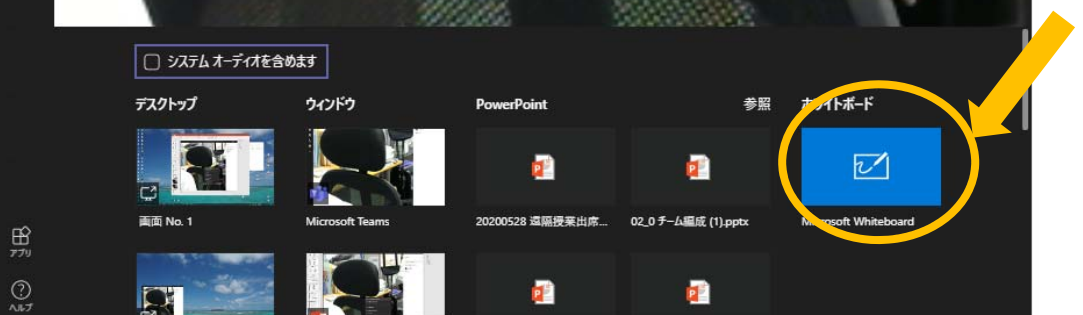

#### whiteboard

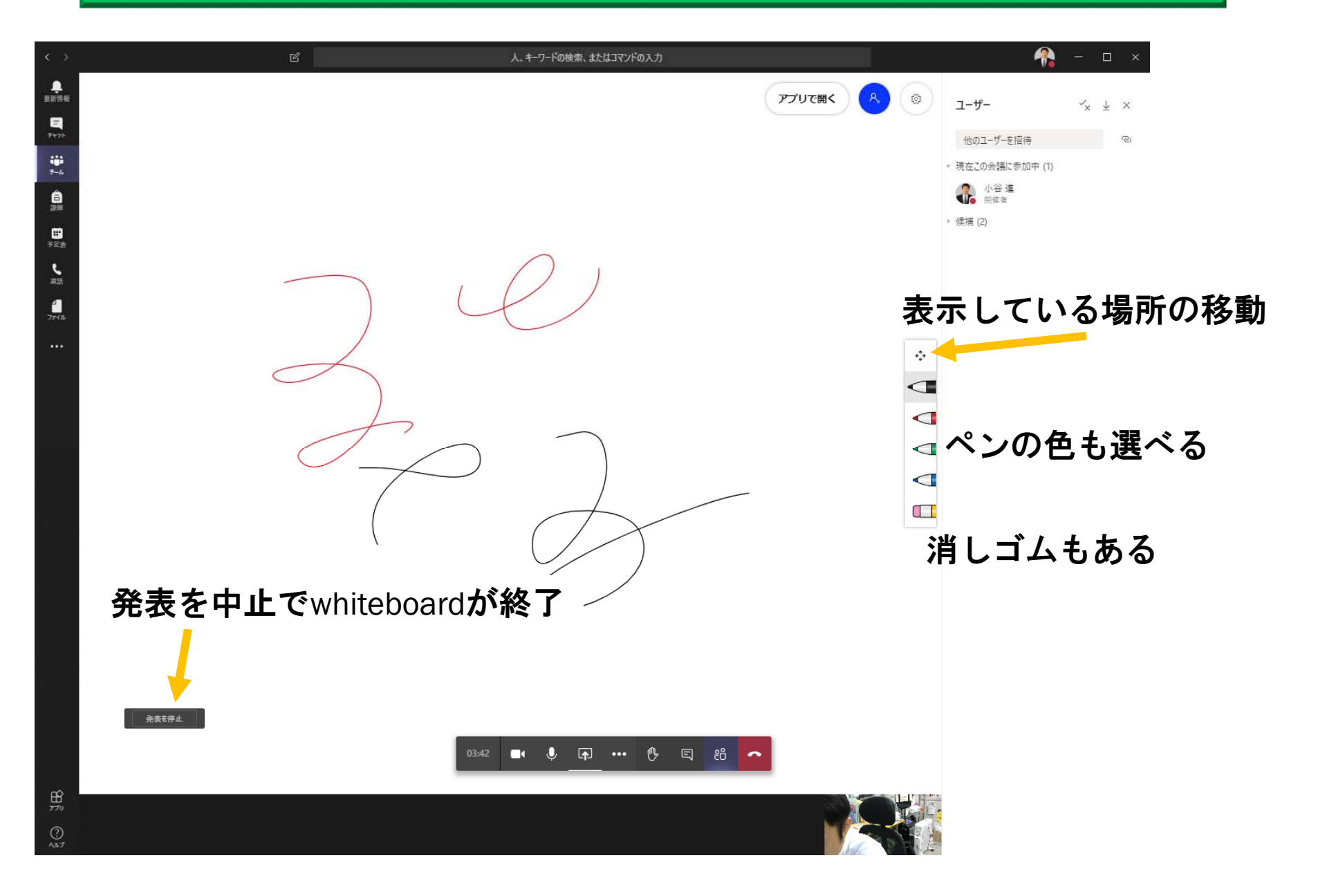

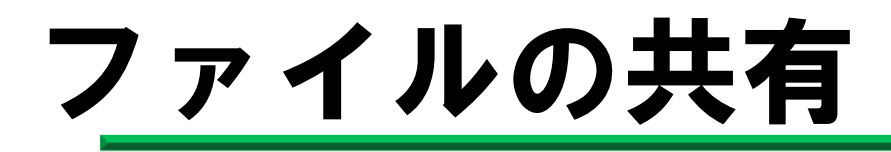

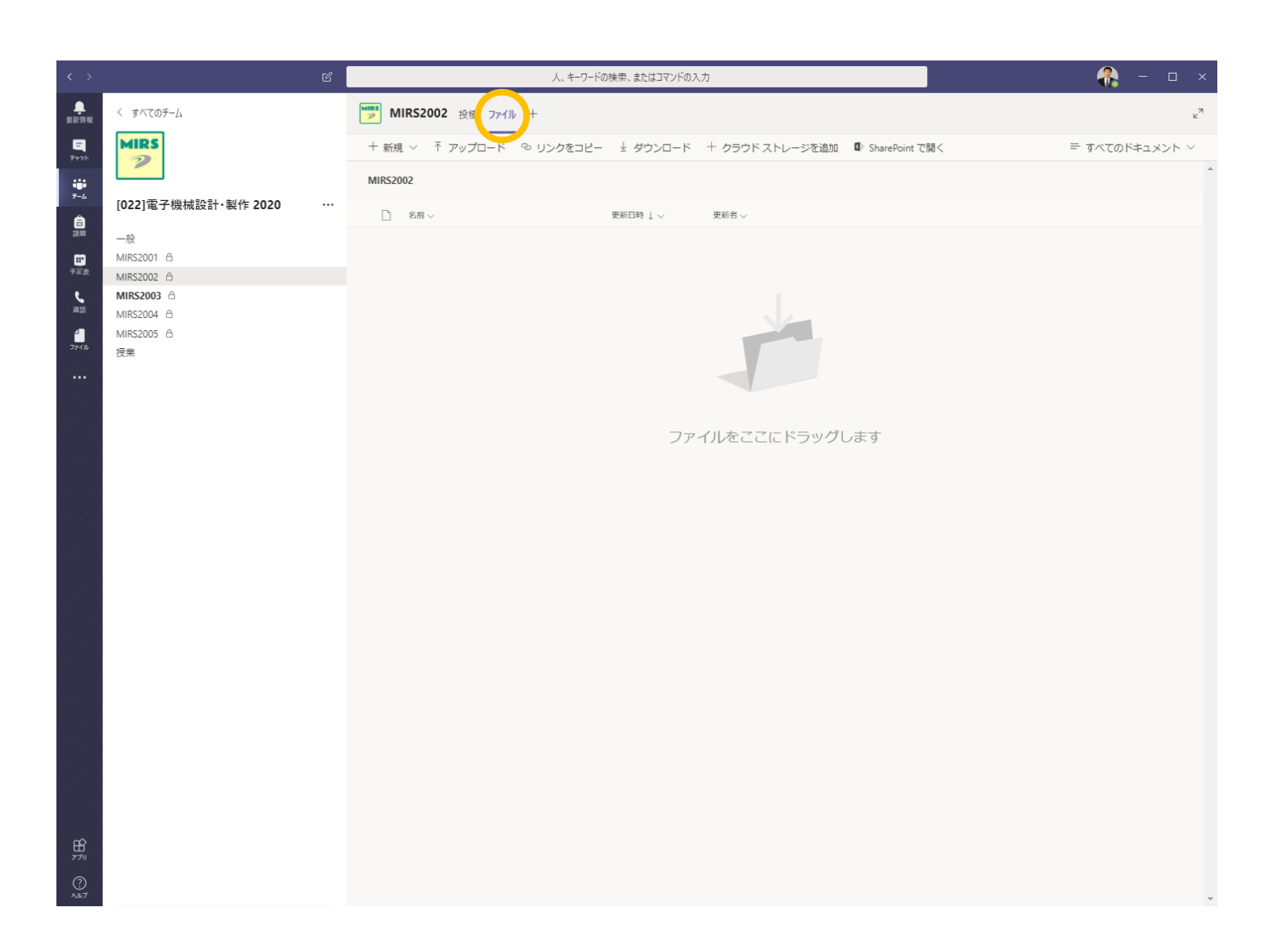

## 会議の終わり方(開催者のみ)

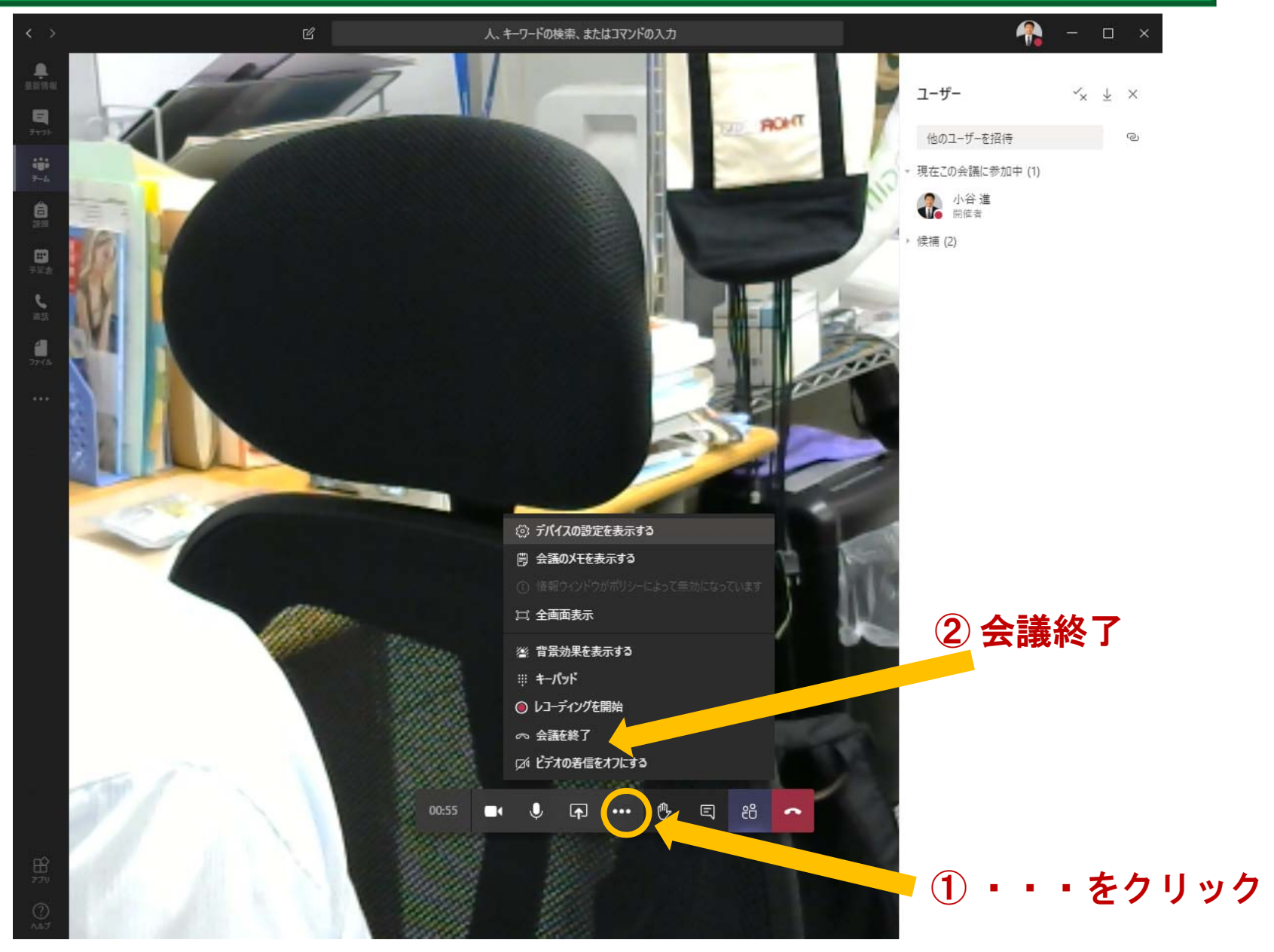

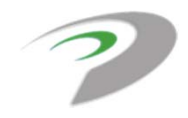

## whiteboardのデータ

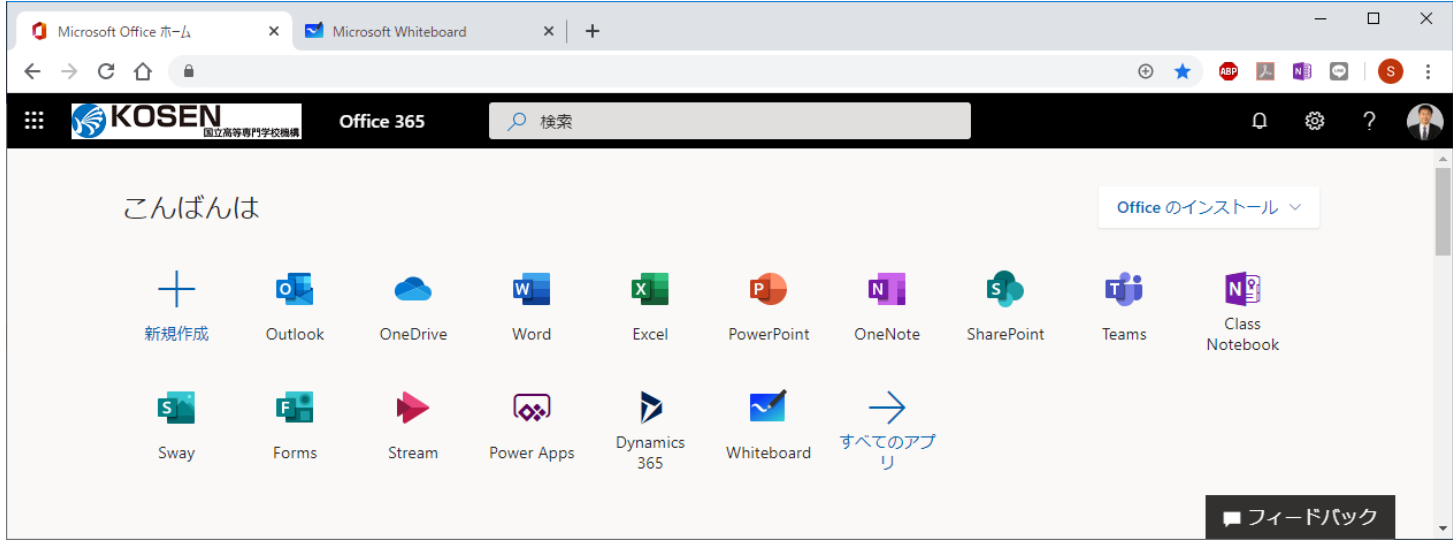

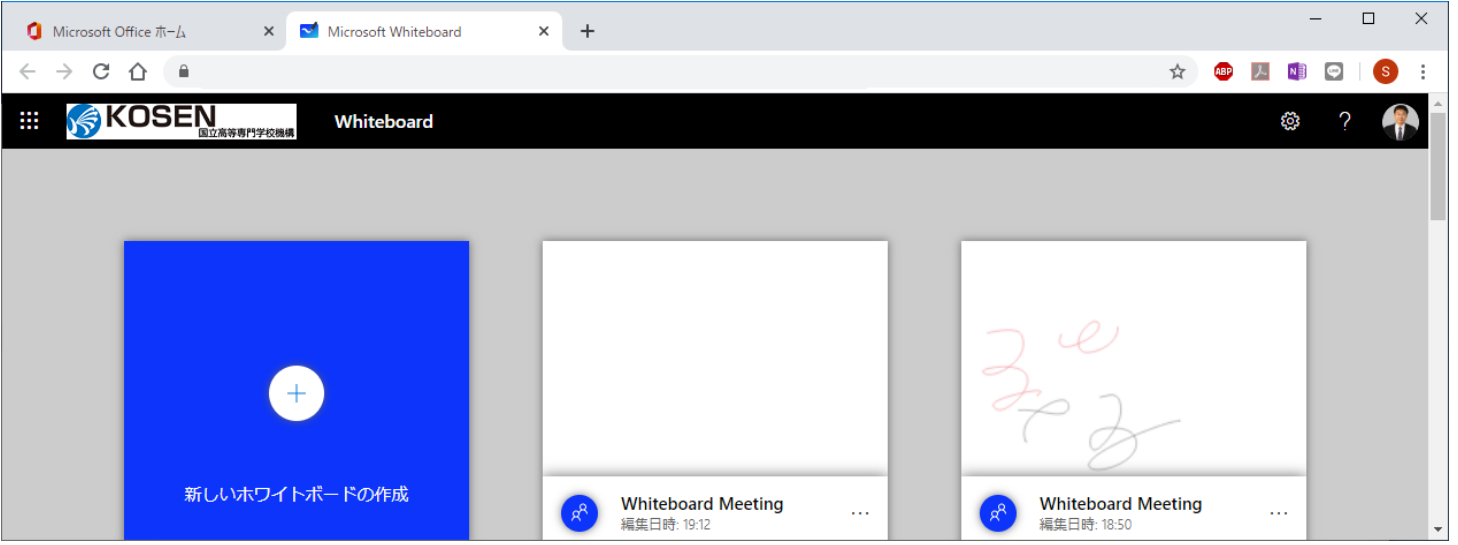

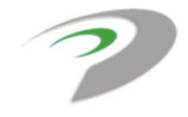

#### 便利なツールを使って慣れる

## 全班 (本日中 ) ドキュメントマネージャを選出

#### MIRS2001, MIRS2005(**本日中**) PM,TLを確定させる